Firmado digitalmente por:

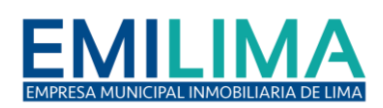

Página **1** de **4**

# **RESOLUCIÓN DE GERENCIA GENERAL Nº 000074 - 2021 - EMILIMA – GG**

SOLANO OCHOA Arturo Franco FAU 20126236078 hard Lima, 22 de septiembre del 2021 Motivo: SUB GERENTE DE Motivo: SUD GENERT L.L.<br>LOGISTICA Y SERVICIOS GENERALES<br>With the the firm **VISTOS:** Fecha: 22/09/2021 14:42:19-0500

El Informe N° 000145-2021-EMILIMA-GAF-SGLSG del 20.09.2021, de la Subgerencia de Firmado digitalmente por: Logística y Servicios Generales; el Informe N° 000042-2021-EMILIMA-GAF del 20.09.2021, de la Gerencia de Louisine y de Visito de Montraido, o minimistración y Finanzas y; el Informe N° 000337-2021-EMILIMA-GAL de fecha Antonio FAU 20126236078 hard 21.09.2021, de la Gerencia de Asuntos Legales, por los que se solicita la actualización de los Motivo: GERENTE DE ADMINISTRACION Y FINANZAS Formatos que deben ser utilizados como modelo durante la fase de actos preparatorios, Fecha: 22/09/2021 16:29:17-0500 selección y ejecución contractual de los procesos de contratación que realice la EMILIMA S.A.;

## **CONSIDERANDO:**

Firmado digitalmente por: LOLI ESPINO Melissa Lidia FAU 20126236078 hard Motivo: GERENTE DE **ASUNTOS LEGALES** 

Estado, cuya vigencia se produciría a los treinta (30) días calendario, contados a partir de la publicación de su Reglamento;

> Que, mediante Decreto Supremo N° 082-2019-EF, publicado el 13.03.2019, se aprueba el Texto Único Ordenado de la Ley N° 30225, Ley de Contrataciones del Estado;

> Que, mediante Ley N° 30225, publicada el 11.07.2014, se aprobó la Ley de Contrataciones del

Que, mediante Decreto Supremo N° 350-2015-EF, publicado en el diario oficial El Peruano el 10.12.2015, se aprobó el Reglamento de dicha Ley;

Que, mediante Decreto Supremo N° 344-2018-EF, se aprueba el Reglamento de la Ley N° 30225, modificado por Decreto Supremo N° 377-2019-EF, Decreto Supremo N° 168-2020-EF y Decreto Supremo N°162-2021-EF;

Que, el Organismo Supervisor de las Contrataciones del Estado ha aprobado mediante Resolución N°445 -2016-OSCE/PRE treinta y cuatro (34) formatos que pueden ser utilizados por las Entidades en los procesos de contratación, que se realicen en el marco de la Ley N° 30225 y su Reglamento;

Que, el Organismo Supervisor de las Contrataciones del Estado ha aprobado mediante Resolución N° 262-2017-OSCE/PRE la actualización de treinta y cuatro (34) formatos que pueden ser utilizados por las Entidades en los procesos de contratación, que se realicen en el marco de la Ley N° 30225 y su Reglamento;

Que, dichos formatos buscan uniformizar los documentos que se emiten durante los procesos de contratación, a fin de optimizar el tiempo y los recursos asignados, de tal manera que estos se efectúen en forma oportuna; que permitan a la Entidad contar con los bienes, servicios y obras necesarios para el cumplimiento de los fines públicos;

De conformidad con el literal a) del artículo 8 de la Ley N° 30225 y lo señalado en el artículo 12° del Reglamento de Organización y Funciones aprobado mediante Acuerdo N° 01-2021/11S, tomado por el Directorio de EMILIMA S.A. en la Sesión Ordinaria N° 11 de fecha 14.06.2021;

### **SE RESUELVE:**

**Artículo Primero. -** Dejar sin efecto la Resolución de Gerencia General N° 017-2017-EMILIMA-GG del 20.02.2017, por la que se aprobaron los Formatos a ser utilizados durante la fase de actos preparatorios, selección y ejecución contractual de los procesos de contratación que realice la EMILIMA S.A.

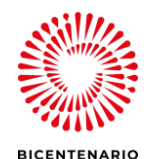

*"Esta es una copia auténtica imprimible de un documento electrónico archivado en EMILIMA S.A., aplicando lo dispuesto por el Art. 25 de D.S. 070-2013-PCM y la Tercera Disposición Complementaria Final del D.S. 026-2016-PCM. Su autenticidad e integridad pueden ser contrastadas a través de la siguiente dirección web: ["http://consultas-sgd.emilima.com.pe/"](http://consultas-sgd.emilima.com.pe/) ingresando el siguiente código de verificación: 19333331."*

**\_\_\_\_\_\_\_\_\_\_\_\_\_\_\_\_\_\_\_\_\_\_\_\_\_\_\_\_\_\_\_\_\_\_\_\_\_\_\_\_\_\_\_\_\_\_\_\_\_\_\_\_\_\_\_\_\_\_\_\_\_\_\_\_\_\_\_\_\_\_\_\_\_\_\_\_\_\_\_\_\_\_\_\_\_\_\_\_\_\_\_\_\_\_\_\_\_\_\_\_\_\_\_\_\_\_\_\_\_**

**Municipalidad Metropolitana** de Lima

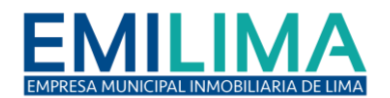

**Artículo Segundo. -** Aprobar los Formatos que deben ser utilizados como modelo durante la fase de actos preparatorios, selección y ejecución contractual de los procesos de contratación que realice la EMILIMA S.A., según listado anexo a la presente Resolución.

**Artículo Tercero. -** Los funcionarios y dependencias de la Entidad deben emplear los Formatos aprobados mediante la presente Resolución durante su participación en los procesos de contratación.

**Artículo Cuarto. -** La Gerencia de Administración y Finanzas, a través de la Subgerencia de Logística y Servicios Generales, es responsable de facilitar y monitorear el uso de los Formatos aprobados mediante el presente dispositivo.

**Artículo Quinto. -** Encargar, a la Gerencia de Atención al Ciudadano, Comunicaciones y Tecnología de la Información la notificación de la presente Resolución y los Formatos que aprueba a las unidades orgánicas y órganos de EMILIMA S.A., así como a disponer su publicación en el portal institucional (www.emilima.com.pe).

**Regístrese, comuníquese y cúmplase.**

*Documento firmado digitalmente.*

MARITZA JOHANNA MANTURANO CASTRO Gerente General

Se adjunta: A) PROYECTO DE FORMATOS DE CONTRATACIONES FIRMADO.

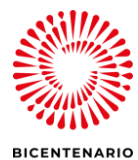

*"Esta es una copia auténtica imprimible de un documento electrónico archivado en EMILIMA S.A., aplicando lo dispuesto por el Art. 25 de D.S. 070-2013-PCM y la Tercera Disposición Complementaria Final del D.S. 026-2016-PCM. Su autenticidad e integridad pueden ser contrastadas a través de la siguiente dirección web: ["http://consultas-sgd.emilima.com.pe/"](http://consultas-sgd.emilima.com.pe/) ingresando el siguiente código de verificación: 19333331."*

**\_\_\_\_\_\_\_\_\_\_\_\_\_\_\_\_\_\_\_\_\_\_\_\_\_\_\_\_\_\_\_\_\_\_\_\_\_\_\_\_\_\_\_\_\_\_\_\_\_\_\_\_\_\_\_\_\_\_\_\_\_\_\_\_\_\_\_\_\_\_\_\_\_\_\_\_\_\_\_\_\_\_\_\_\_\_\_\_\_\_\_\_\_\_\_\_\_\_\_\_\_\_\_\_\_\_\_\_\_**

**Municipalidad Metropolitana** de Lima

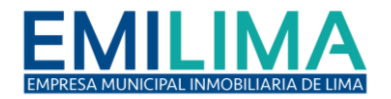

Página **3** de **4**

# **Anexo de la RESOLUCIÓN DE GERENCIA GENERAL N° 000074- 2021-EMILIMA-GG**

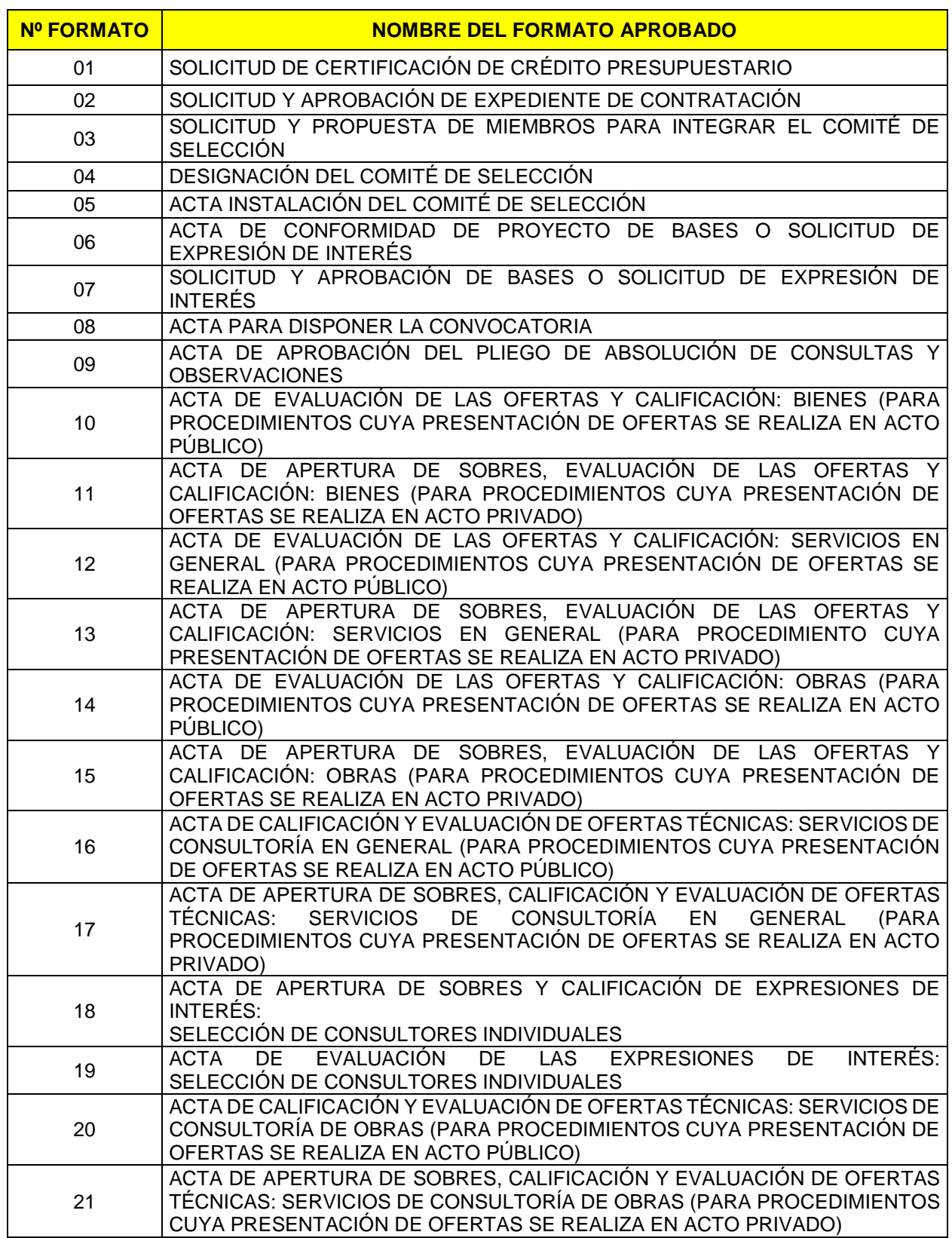

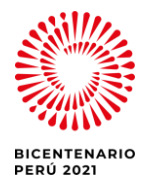

*"Esta es una copia auténtica imprimible de un documento electrónico archivado en EMILIMA S.A., aplicando lo dispuesto por el Art. 25 de D.S. 070-2013-PCM y la Tercera Disposición Complementaria Final del D.S. 026-2016-PCM. Su autenticidad e integridad pueden ser contrastadas a través de la siguiente dirección web: ["http://consultas-sgd.emilima.com.pe/"](http://consultas-sgd.emilima.com.pe/) ingresando el siguiente código de verificación: 19333331."* **\_\_\_\_\_\_\_\_\_\_\_\_\_\_\_\_\_\_\_\_\_\_\_\_\_\_\_\_\_\_\_\_\_\_\_\_\_\_\_\_\_\_\_\_\_\_\_\_\_\_\_\_\_\_\_\_\_\_\_\_\_\_\_\_\_\_\_\_\_\_\_\_\_\_\_\_\_\_\_\_\_\_\_\_\_\_\_\_\_\_\_\_\_\_\_\_\_\_\_\_\_\_\_\_\_\_\_\_\_**

Municipalidad Metropolitana de Lima

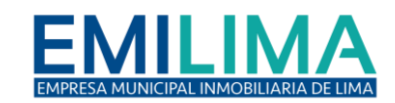

Página **4** de **4**

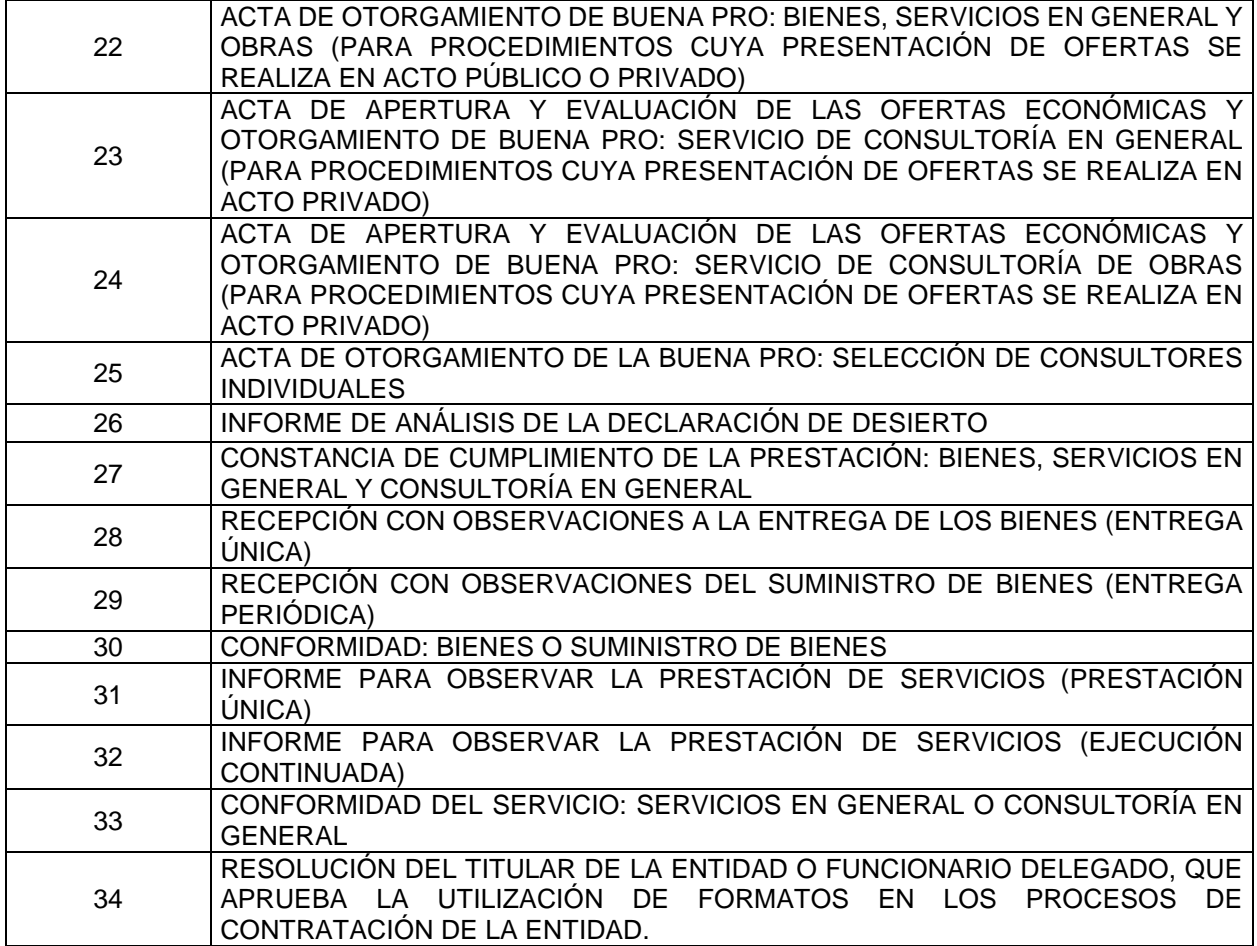

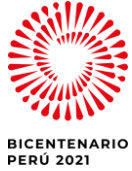

*"Esta es una copia auténtica imprimible de un documento electrónico archivado en EMILIMA S.A., aplicando lo dispuesto por el Art. 25 de D.S. 070-2013-PCM y la Tercera Disposición Complementaria Final del D.S. 026-2016-PCM. Su autenticidad e integridad pueden ser contrastadas a través de la siguiente dirección web: ["http://consultas-sgd.emilima.com.pe/"](http://consultas-sgd.emilima.com.pe/) ingresando el siguiente código de verificación: 19333331."* **\_\_\_\_\_\_\_\_\_\_\_\_\_\_\_\_\_\_\_\_\_\_\_\_\_\_\_\_\_\_\_\_\_\_\_\_\_\_\_\_\_\_\_\_\_\_\_\_\_\_\_\_\_\_\_\_\_\_\_\_\_\_\_\_\_\_\_\_\_\_\_\_\_\_\_\_\_\_\_\_\_\_\_\_\_\_\_\_\_\_\_\_\_\_\_\_\_\_\_\_\_\_\_\_\_\_\_\_\_**

Municipalidad Metropolitana |<br>de Lima